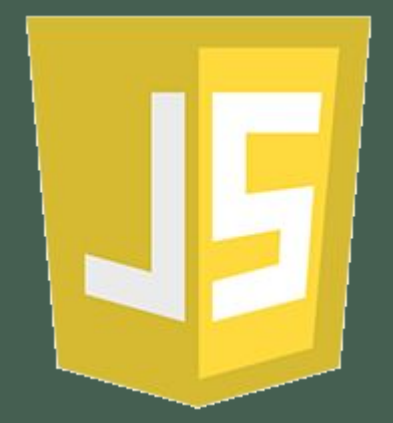

# Java Script

**YPOK 1. BCTYN** 

2019

- JavaScript
- Создание первого проекта в Sublime Text
- Решение примеров (взаимодействие с пользователем)

# Применение

С помощью JavaScript создают:

- Web-приложения
- Серверные приложения
- Прикладное ПО
- Мобильные приложения

#### Популярность dou.ua

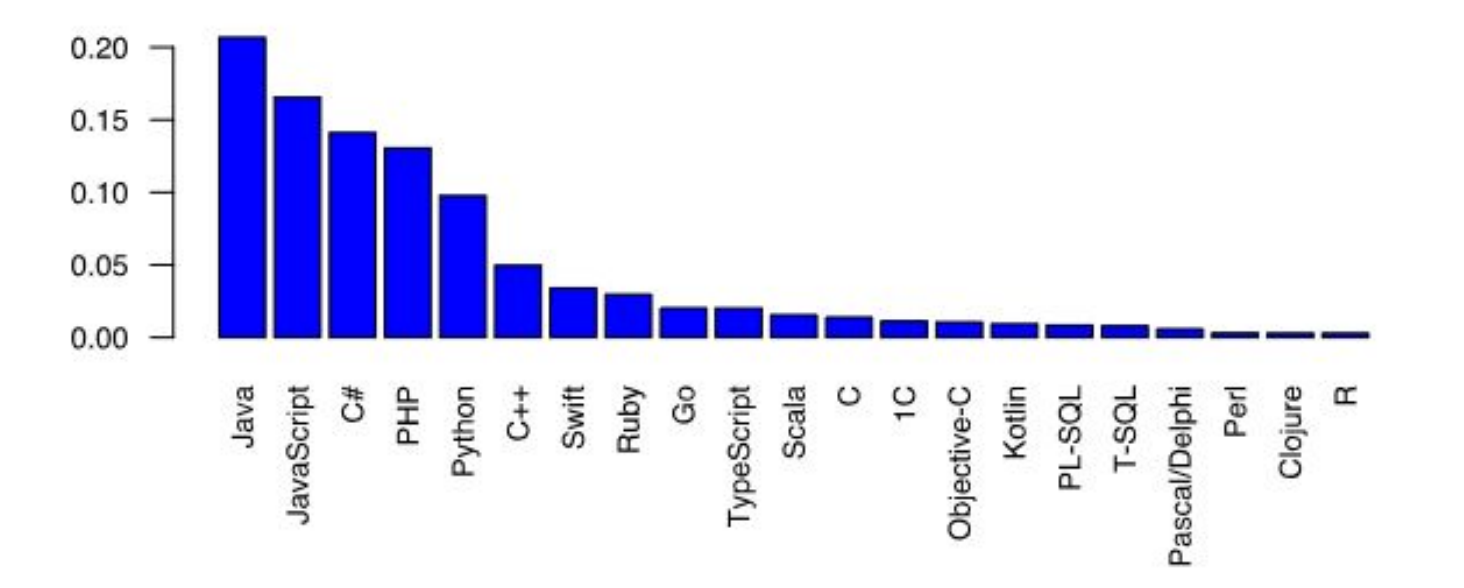

На каком языке вы пишете для работы сейчас

## Уникальность

- Полная интеграция с HTML/CSS
- Поддерживается всеми распространёнными браузерам (в современных браузерах встроены интерпретаторы для js)

# Отличия JS от Java

- Java реализует ООП подход, основанный на классах, JavaScript — на прототипах;
- Java имеет статическую типизацию, JavaScript динамическую типизацию.
- Java компилируется, JavaScript интерпретируется

#### JS дополняющие языки

- CoffeeScript
- TypeScript (Microsoft)
- Dart (Google)

#### Взаимодействие с пользователем

```
alert( "Привет" );
var years = prompt('Сколько вам лет?', 'number');
var years = prompt('Сколько вам лет?', 100);
var years = prompt('Сколько вам лет?', '');
```

```
var isAdmin = confirm("Вам исполнилось 18?");
alert( isAdmin );
```
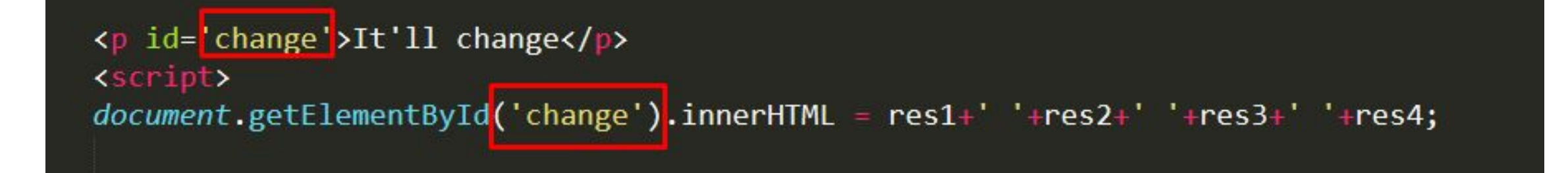

### Спасибо за внимание

Шваб Л.В Студент 4 курса КНУ

- https://losst.ru/chem-otlichaetsya-java-ot-javascript
- https://ru.wikipedia.org/wiki/%D0%A2%D1%80%D0%B0%D0%BD%D1% 81%D0%BB%D1%8F%D1%82%D0%BE%D1%80#%D0%98%D0%BD%D1% 82%D0%B5%D1%80%D0%BF%D1%80%D0%B5%D1%82%D0%B0%D1%8 6%D0%B8%D1%8F
- http://learn.javascript.ru/